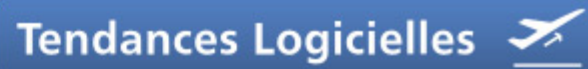

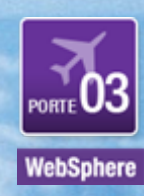

### **Gérer et gouverner vos architectures SOA avec WSRR – jean\_michel\_glaudeix@fr.ibm.com**

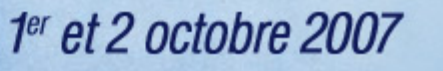

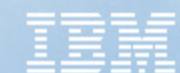

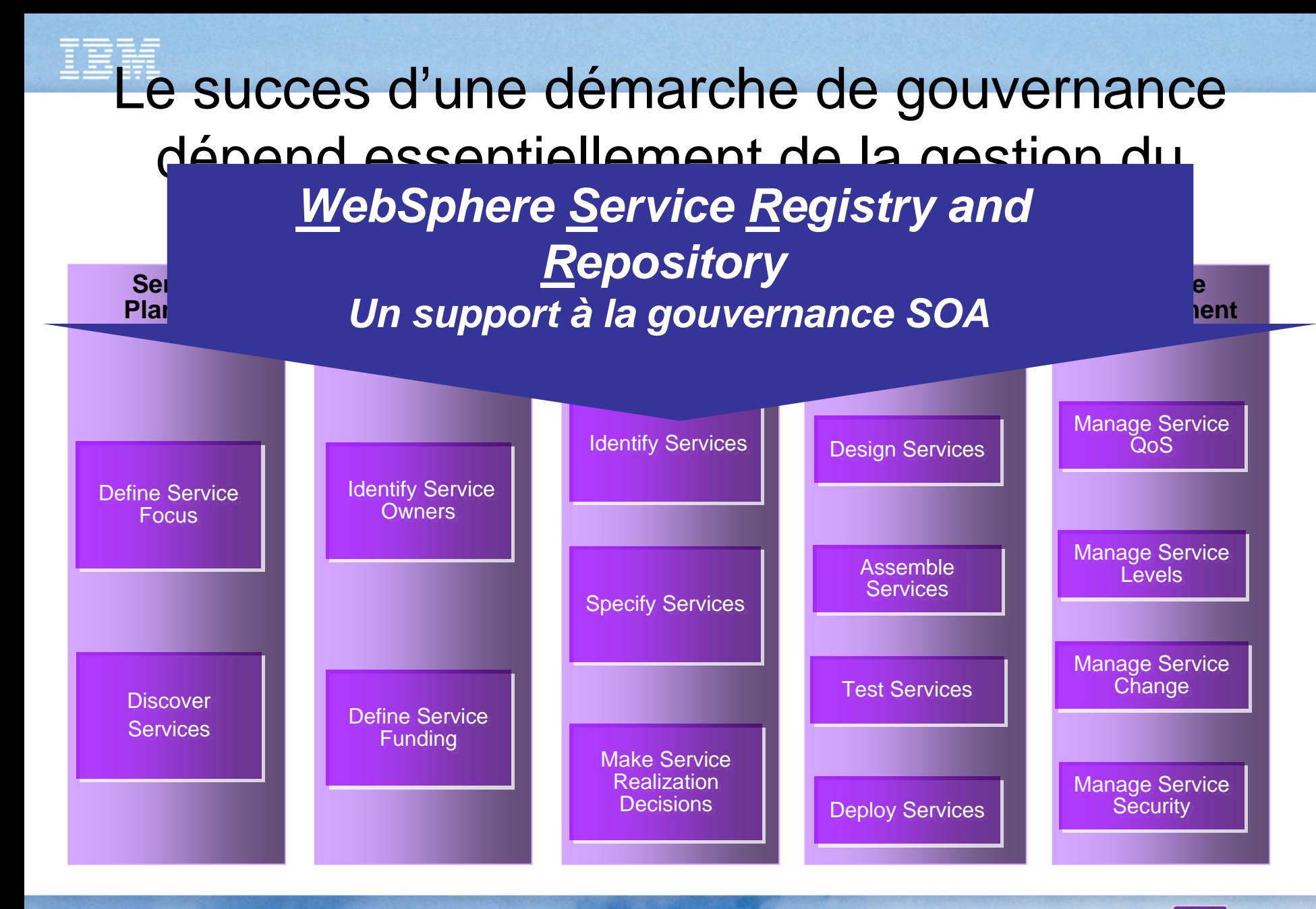

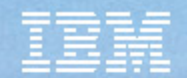

# SOA repose sur la définition des services

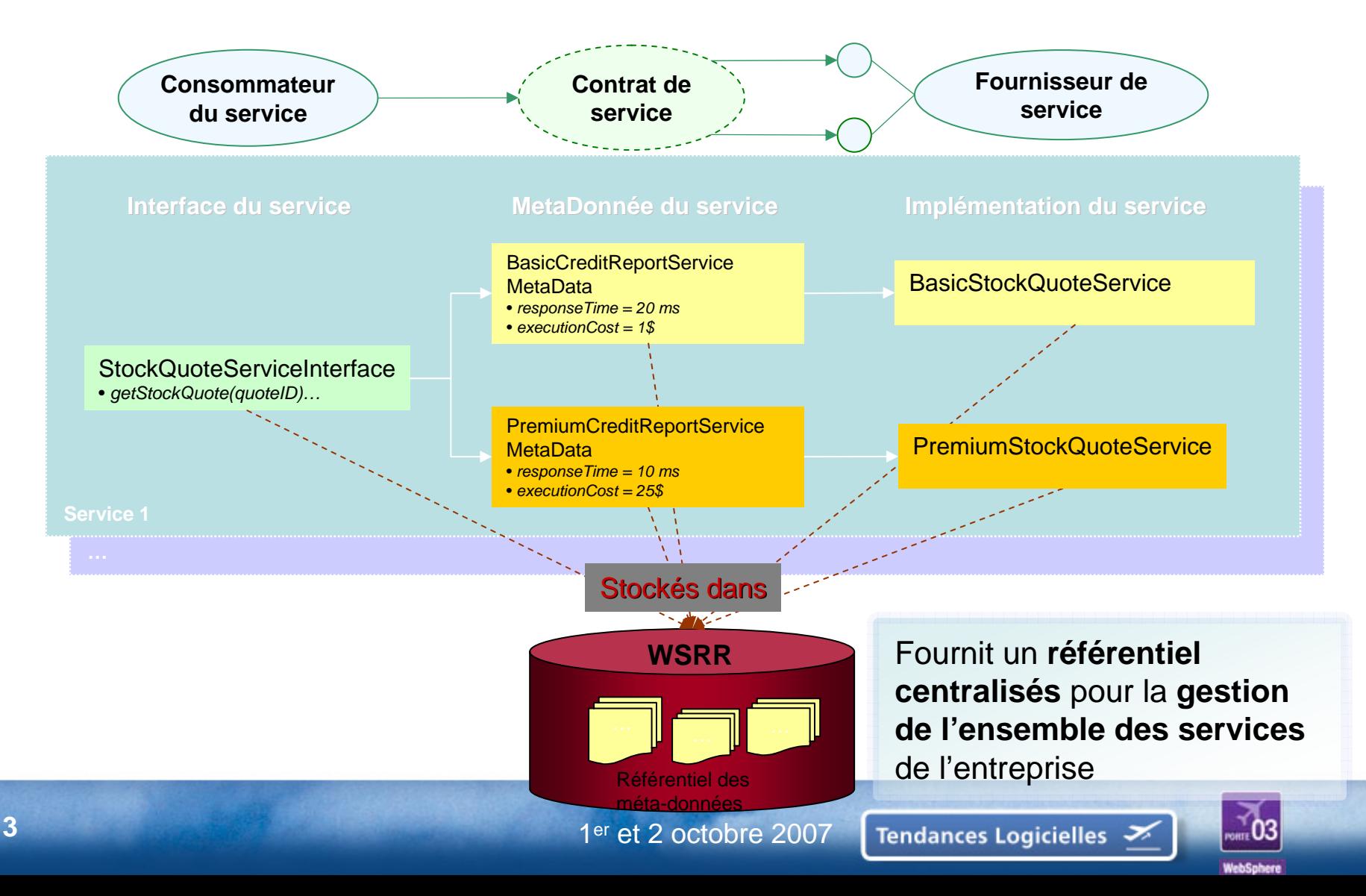

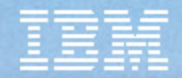

### **Sans une gouvernance et une gestion rigoureuse de SOA…**

## **Cela pourrait bien ressembler… … à qql chose comme ca**

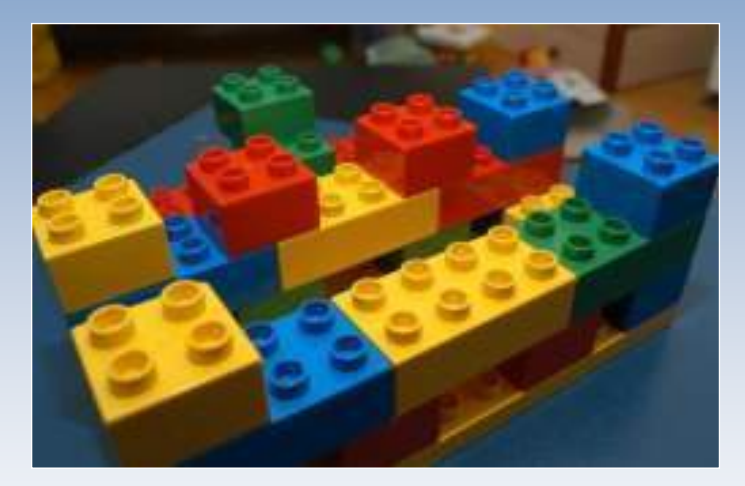

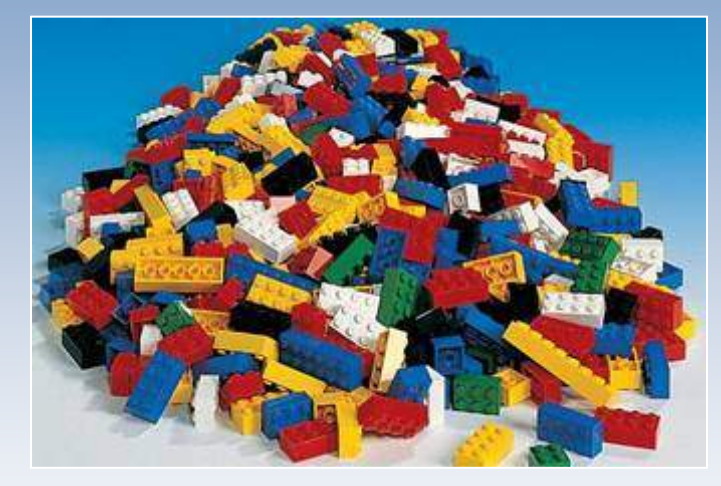

*La promesse du SOA Une variété de services*

**… et les gains espérés seraient alors illusoires**

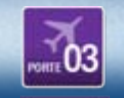

1er et 2 octobre 2007

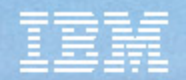

# Cas d'utilisation & Valeur métier

*définition de mes services dans s services dans* 

#### DEVELOPPEMENT

#### *« J'ai besoi ai besoin de publi n de publier la*  **Rendre Visible et Partager Rendre Visible et Partager**

Assurer que les services peuvent être *il partir de mon environnement de* facilement découverts et compris.

Fournir une vision 360° d'un service dans chaque étape de son cycle de vie

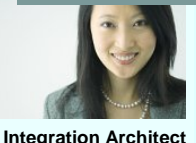

ADMINISTRATION

*« J'ai besoi ai besoin d'intégrer des grer des services d services dans mes processus métier. Où et Comment découvrir les service les services disponibles* 

*dans mon entreprise ?...* »

 $\sqrt{2\pi}$ 

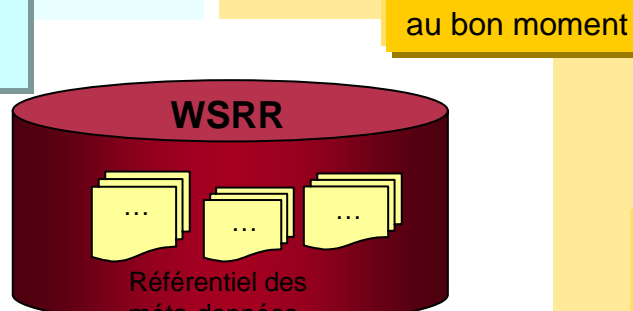

méta-données

« *Je dois organiser et cla Je dois et classifier les services de s services de l'entreprise pour maximiser le partage et la réutilisation… réutilisation…*»

#### **Gérer et Contrôler Gérer et**

Gérer le cycle de vie d'un service de sa publication à son retrait

*Gérer l'impact d'un changement sur*  $\left| \mathbf{\$} \cdots \right.$ l'ensemble des services référencés

 *Je dois gérer le cycl r le cycle de vi e de vie des services services depuis leur public depuis leur publication ju ation jusqu'à leur fin de vie… »*

*<u>Jact d'un changement sur</u> »*

#### *« Les données associ Les données associées à l ées à laQualité de Service doi Qualité de Service doivent pouvoir être mise à jour dans WSRR, afin que la sélection dynamique de service puisse se faire sur des valeurs réel faire sur des valeurs réelles de production…* »

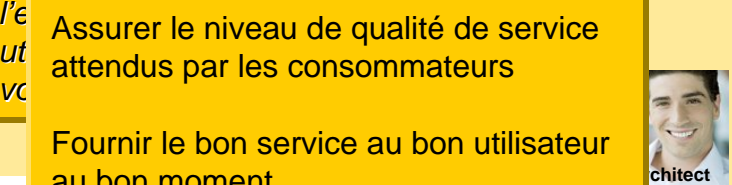

**EXECUTION** 

1er et 2 octobre 2007

*« Nous devons pouvoi us devons pouvoir sélecti r sélectionner*  **Accéder et Satisfaire Accéder et Satisfaire***le "meilleur" service disponible à eilleur" service disponible à* 

utilisateur de la de la qualité de service de la qualité de service de la qualité de service de la qualité de

*voulue, etc… »*

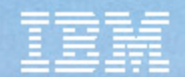

# Intégration logicielle

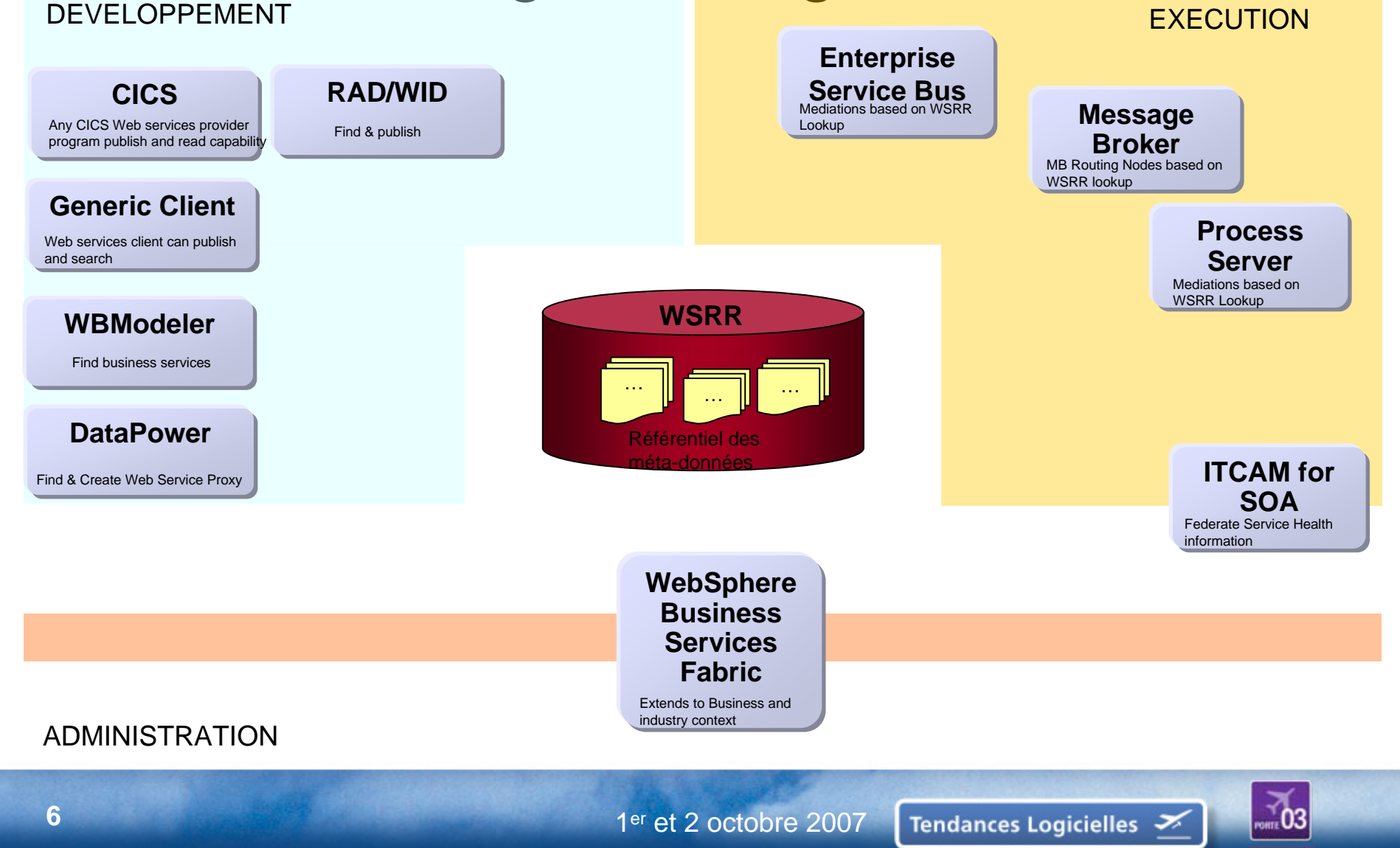

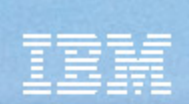

The WebSphere Service Registry and Repository provides value throughout the SOA lifecycle

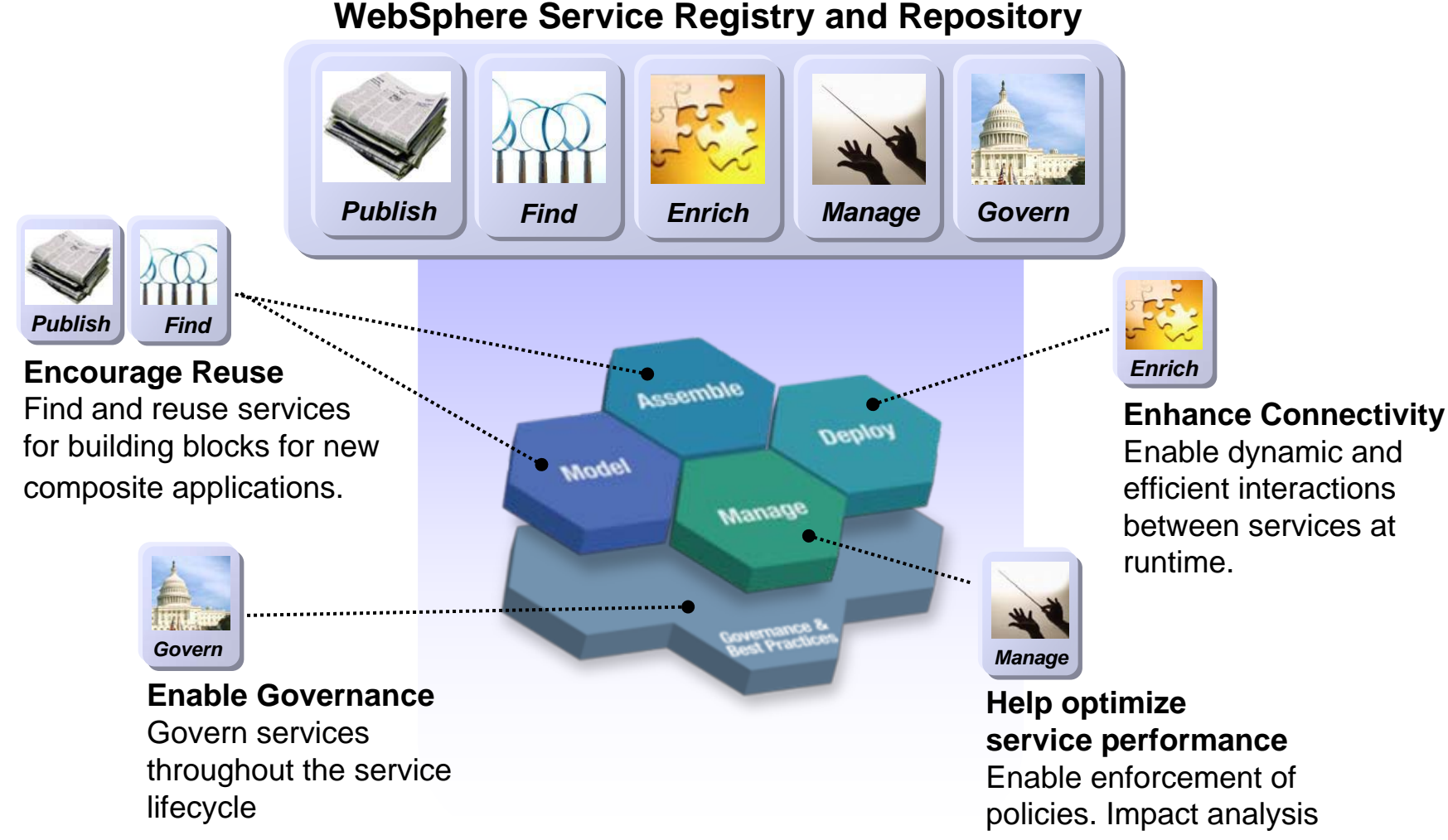

# WebSphere Service Registry & Repository Content

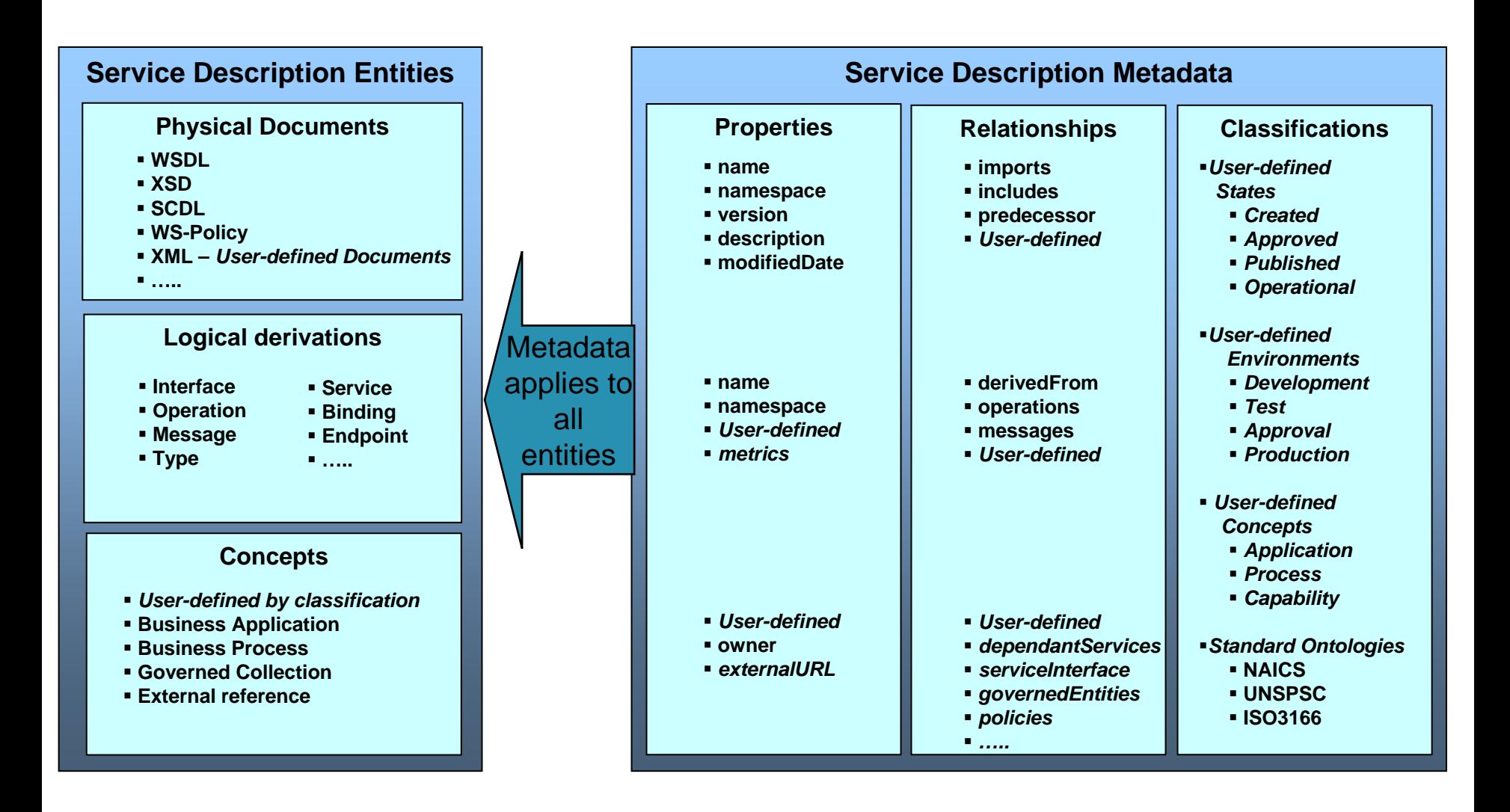

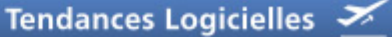

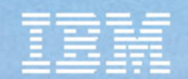

- Introduction
- Capabilities
	- Publish and Find
	- Enrich
	- Manage
	- Govern
	- Extend
- Architecture
- Development process and Roadmap
- Competitive Landscape
- Positioning
- Contacts and Resources

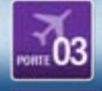

# WSRR a un Plug-In Eclipse au sein de WID ou de RAD

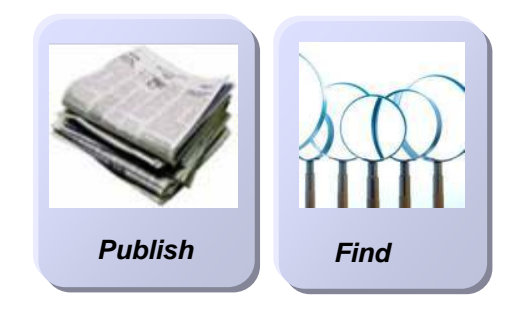

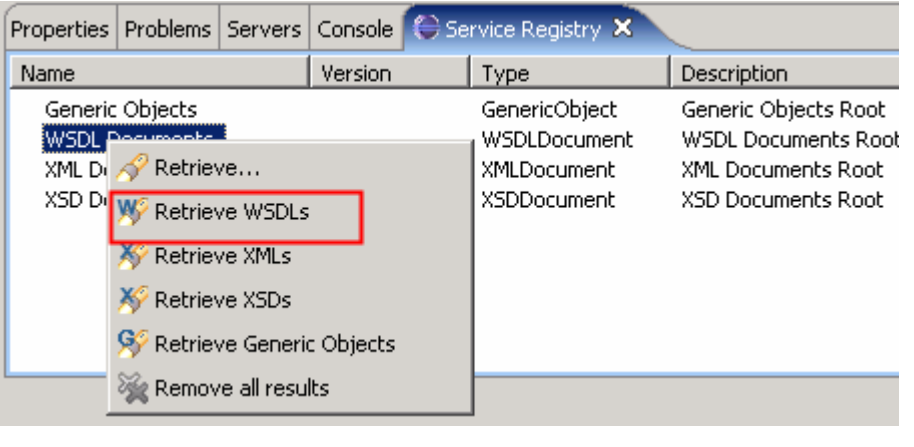

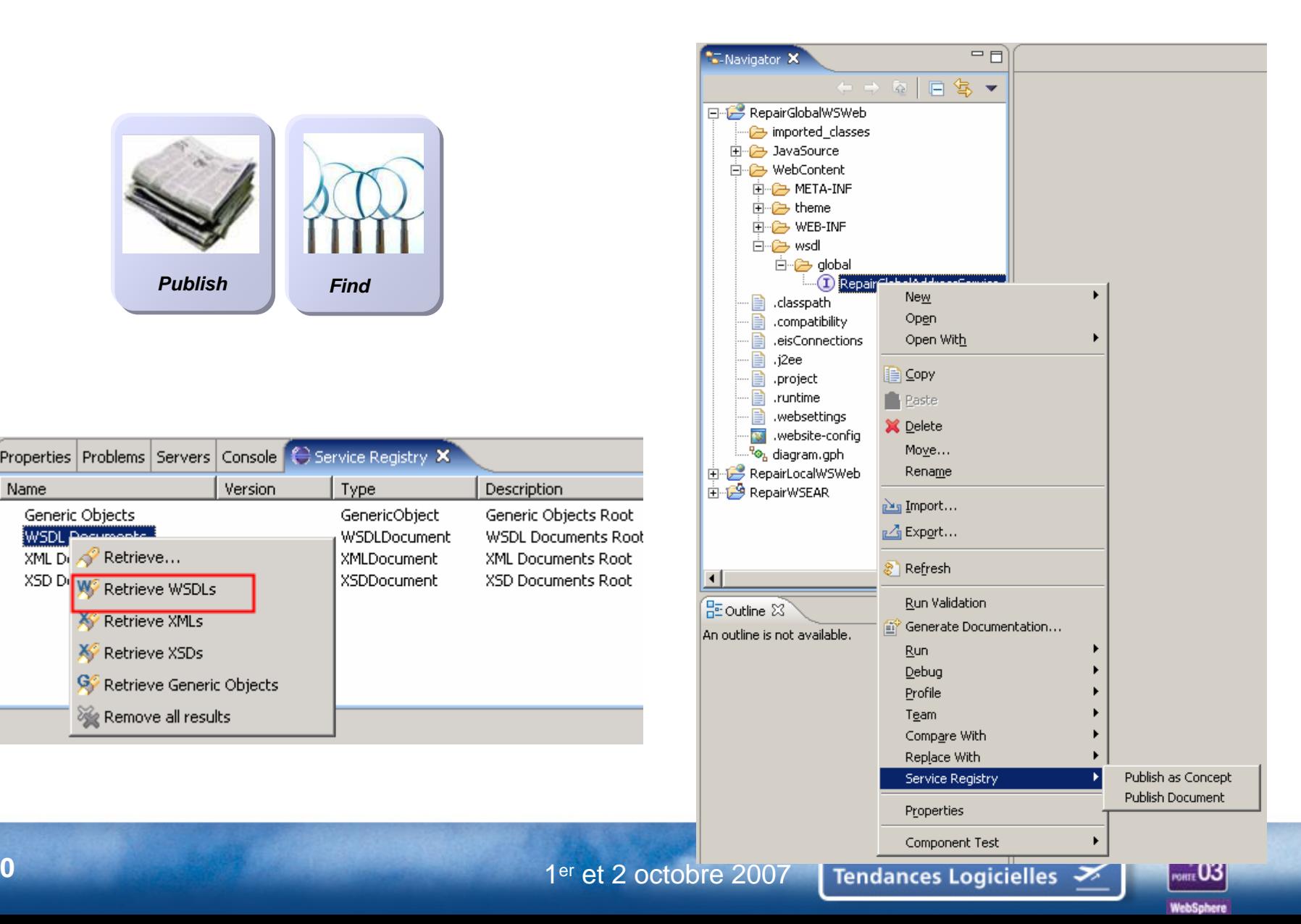

## WSRR s'intégre naturellement avec les autres produits de la gamme BI

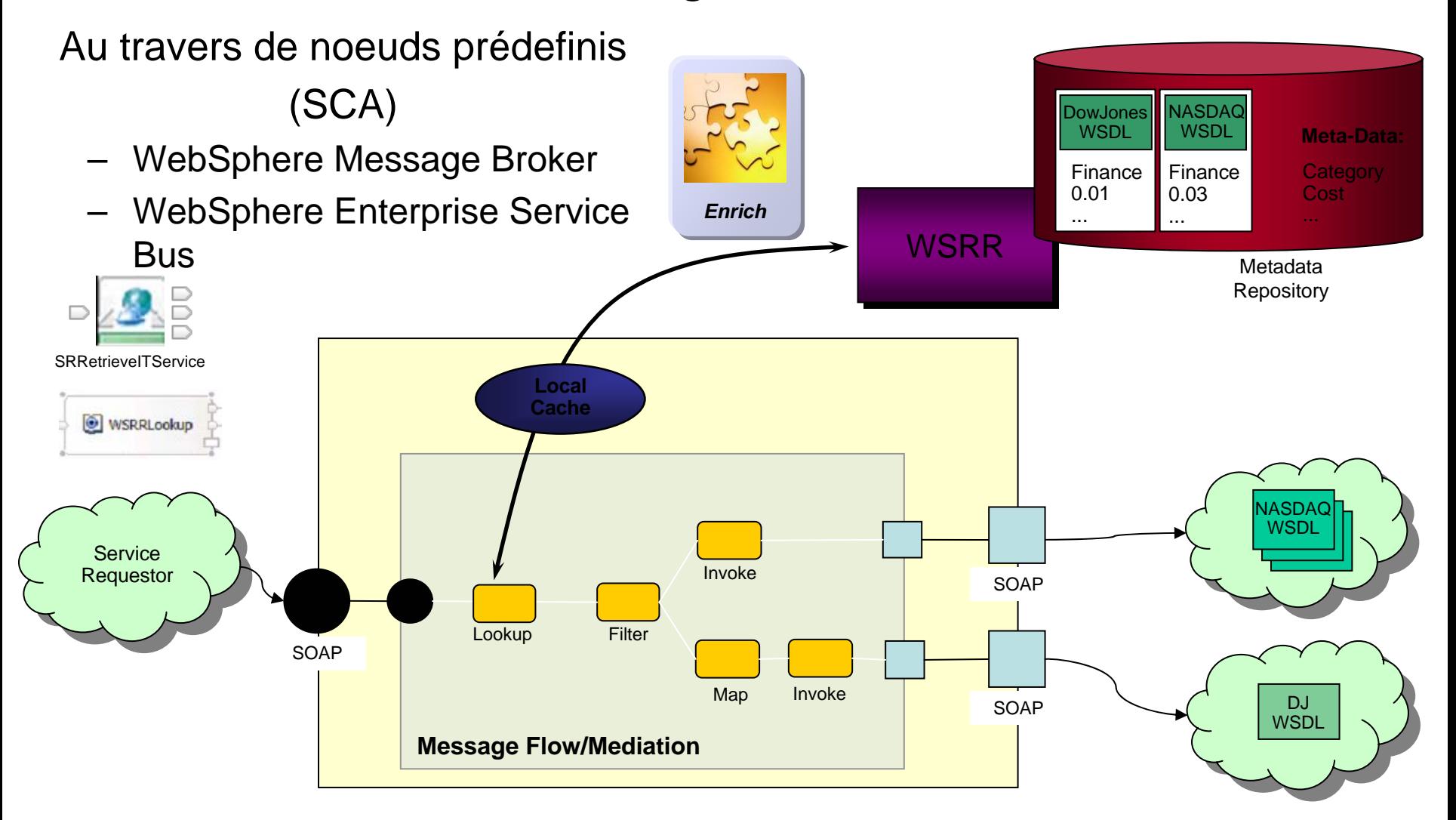

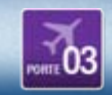

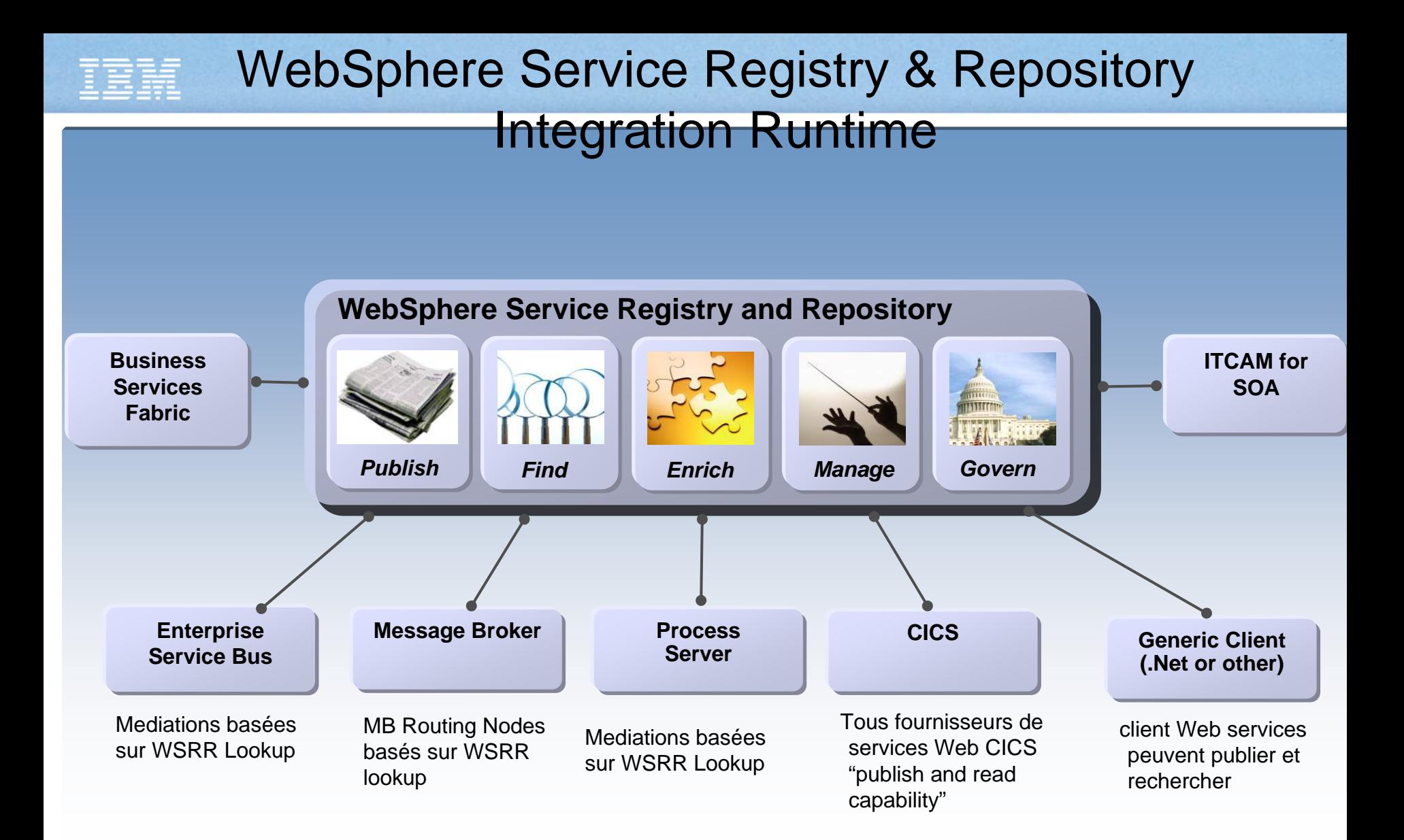

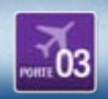

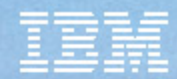

## WSRR des facilités d'usage

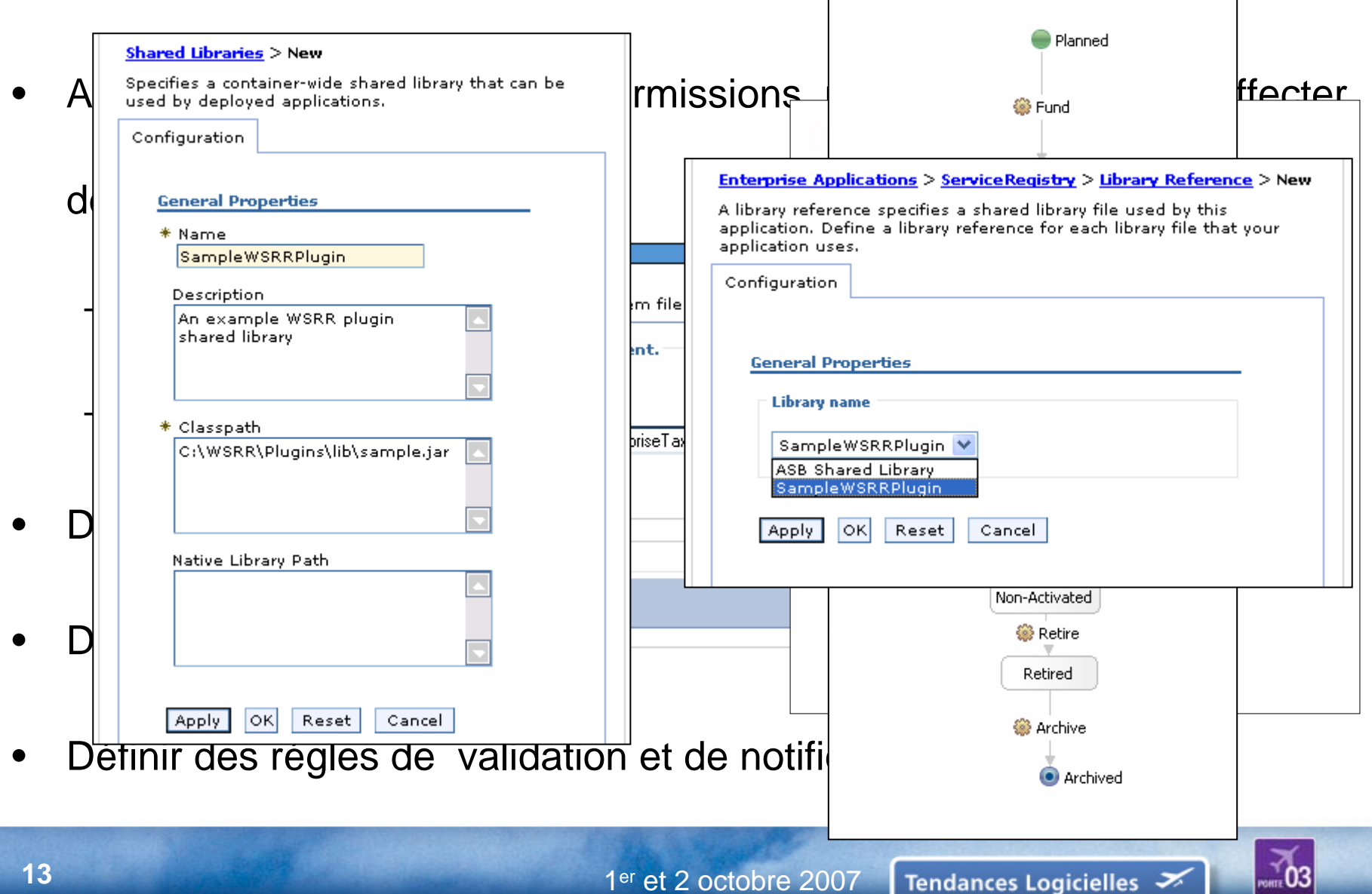

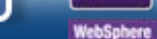

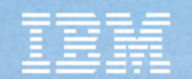

- Introduction
- Capabilities
	- Publish and Find
	- Enrich
	- Manage
	- Govern
	- Extend
- Architecture
- Development process and Roadmap
- Competitive Landscape
- Positioning
- Contacts and Resources

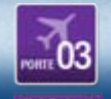

# WebSphere Service Registry & Repository Architecture

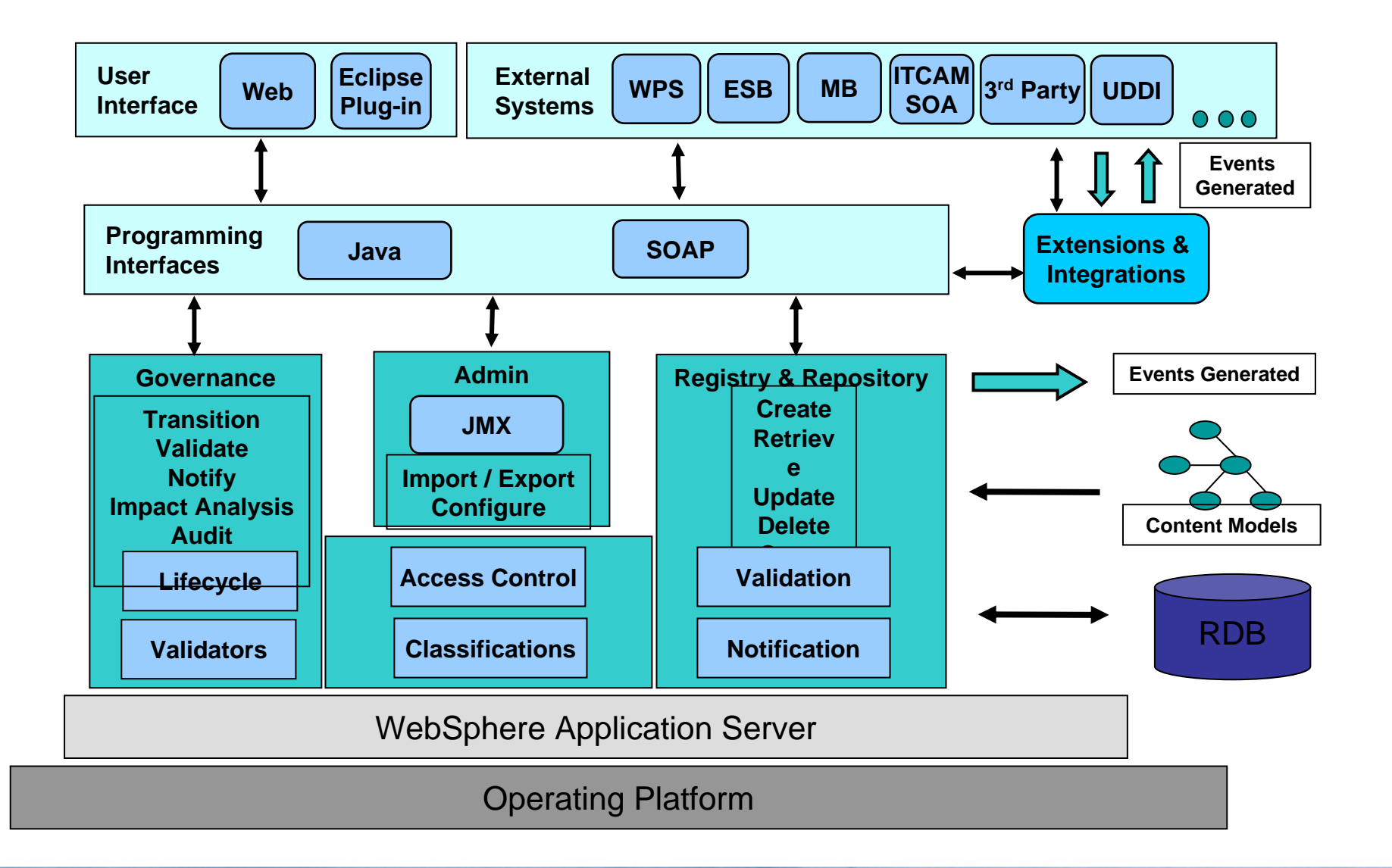

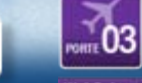

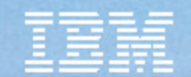

# Pour aller plus loin …

- Troubleshooting & Support section in the InfoCenter
	- <http://publib.boulder.ibm.com/infocenter/sr/v6r0m2/index.jsp>
- WSRR Support pages
	- <http://www-306.ibm.com/software/integration/wsrr/support/>
- For the latest System Requirements please see
	- <http://www-306.ibm.com/software/integration/wsrr/sysreqs/index.html>
- Technotes
	- *[http://www-](http://www-1.ibm.com/support/search.wss?tc=SSWLGF&rs=3163&rank=8&dc=DB520+D800+D900+DA900+DA800&dtm)*

*[1.ibm.com/support/search.wss?tc=SSWLGF&rs=3163&rank=8&dc=D](http://www-1.ibm.com/support/search.wss?tc=SSWLGF&rs=3163&rank=8&dc=DB520+D800+D900+DA900+DA800&dtm) [B520+D800+D900+DA900+DA800&dtm](http://www-1.ibm.com/support/search.wss?tc=SSWLGF&rs=3163&rank=8&dc=DB520+D800+D900+DA900+DA800&dtm)*

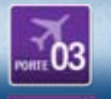

#### Operating System & Database Support

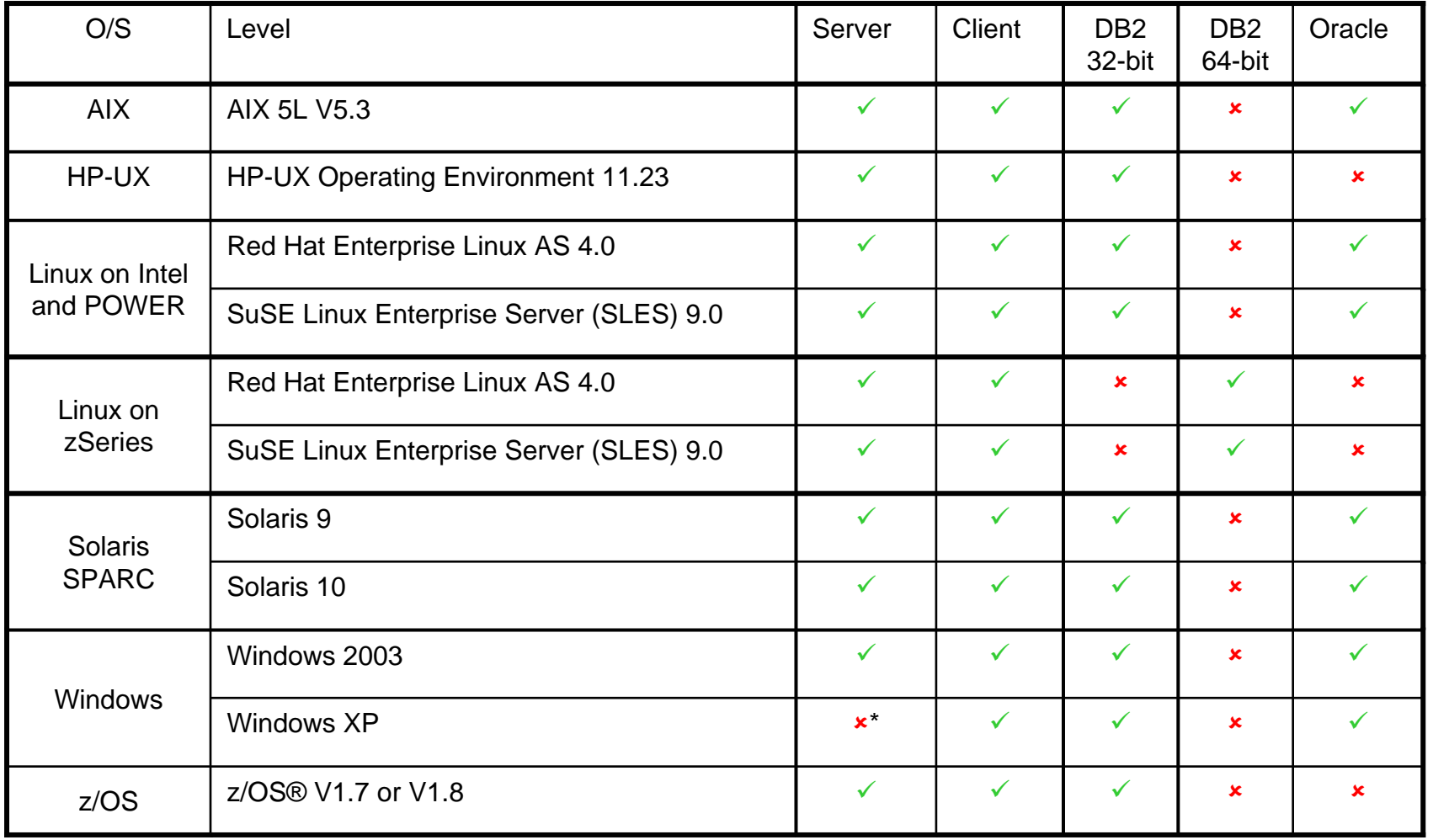

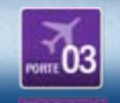

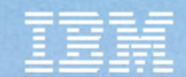

### Hardware Requirements

 $\bullet$ Minimum 2GB memory, recommended 3GB.

## Software Requirements

- •WAS or WAS ND 6.0.2.11
- •DB2 8.2 FP5 (aka DB2 8.1 FP12)
- •Oracle 10g Enterprise Edition Release 10.2.0.1.0

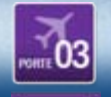